## **Kotoutujan digipolku -hanke**

DIGISANASTO

**<u>OROVALA</u>** 

**MONINET**<br>Monikulttuurinen työ

## **Suomi: Englanti: Venäjä:**

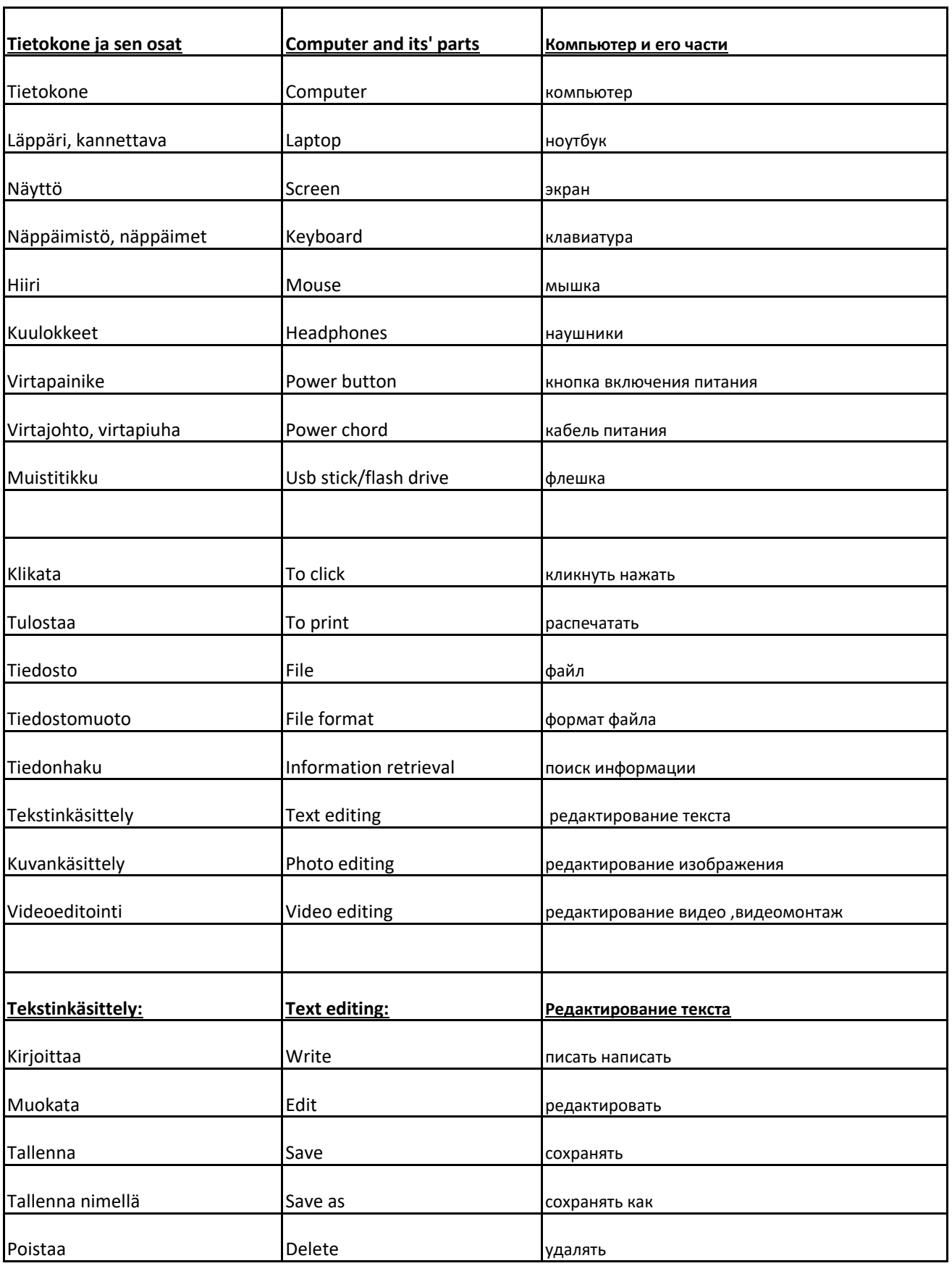

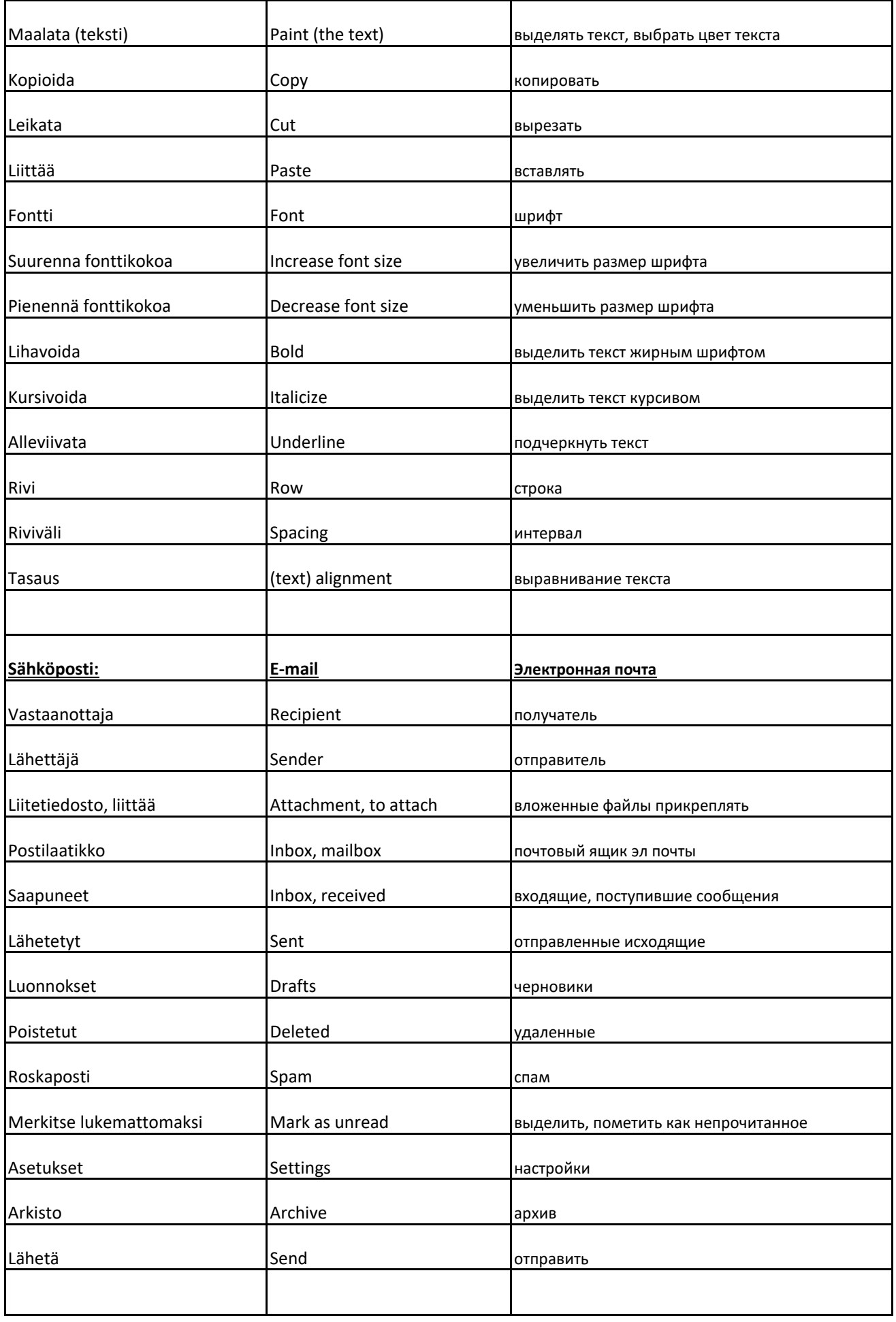

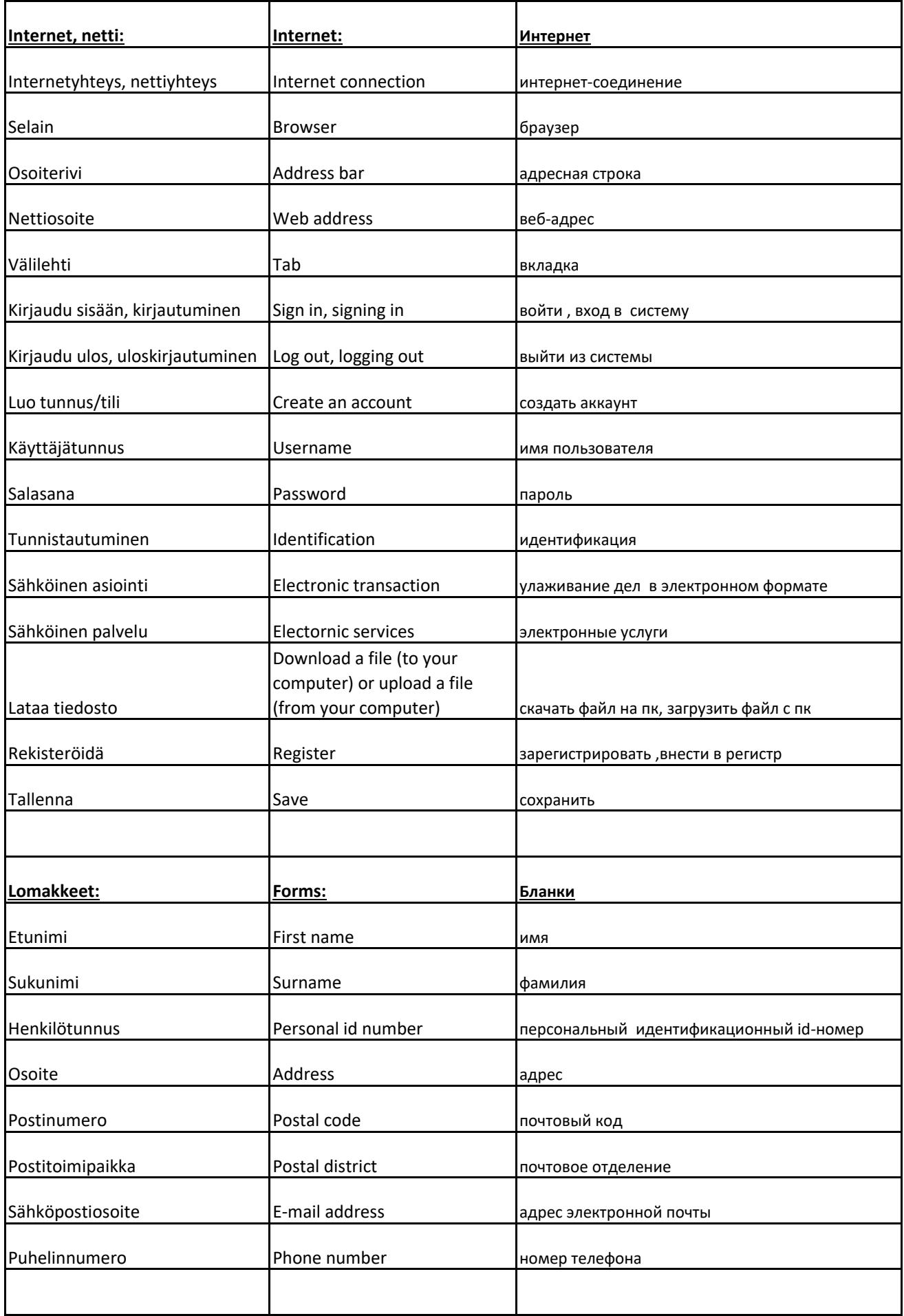

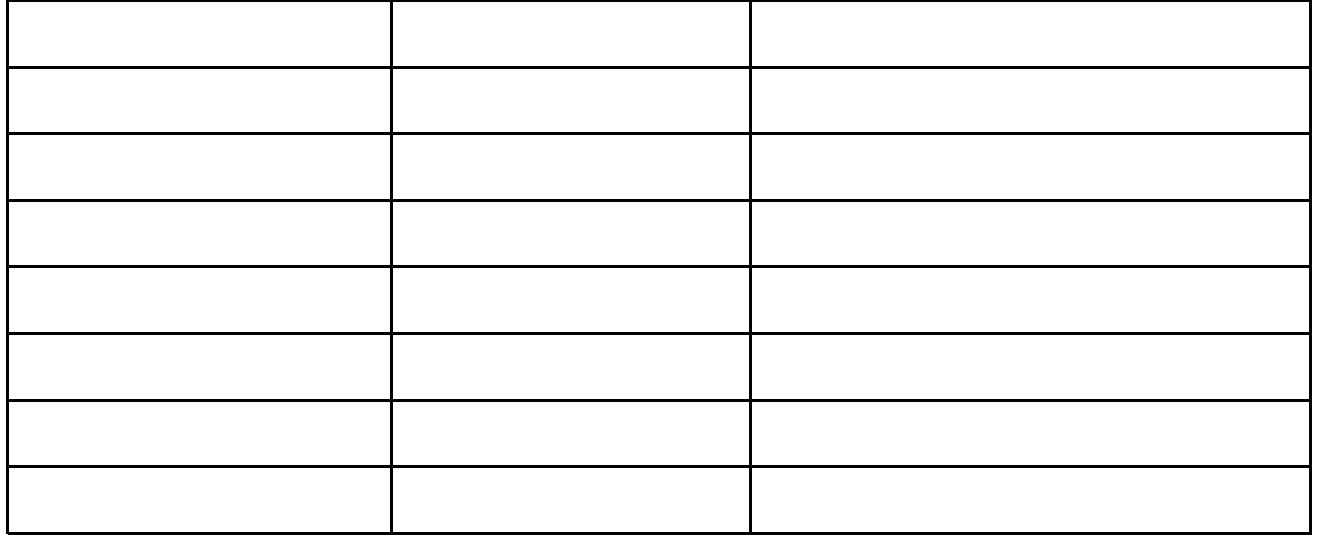

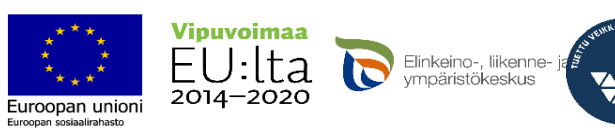